# **MOOVIC** Horario y mapa de la línea A03 de autobús

# A03 Mirador Arco Vial Annual Annual Annual [App](https://moovitapp.com/index/api/onelink/3986059930?pid=Web_SEO_Lines-PDF&c=Footer_Button&is_retargeting=true&af_inactivity_window=30&af_click_lookback=7d&af_reengagement_window=7d&GACP=v%3D2%26tid%3DG-27FWN98RX2%26cid%3DGACP_PARAM_CLIENT_ID%26en%3Dinstall%26ep.category%3Doffline%26ep.additional_data%3DGACP_PARAM_USER_AGENT%26ep.page_language%3Des-419%26ep.property%3DSEO%26ep.seo_type%3DLines%26ep.country_name%3DM%25C3%25A9xico%26ep.metro_name%3DMonterrey&af_sub4=SEO_other&af_sub8=%2Findex%2Fes-419%2Fline-pdf-Monterrey-3081-3749915-201520231&af_sub9=View&af_sub1=3081&af_sub7=3081&deep_link_sub1=3081&af_sub5=V2-Lines-1720939742&deep_link_value=moovit%3A%2F%2Fline%3Fpartner_id%3Dseo%26lgi%3D201520231%26add_fav%3D1&af_dp=moovit%3A%2F%2Fline%3Fpartner_id%3Dseo%26lgi%3D201520231%26add_fav%3D1&af_ad=SEO_other_A03_Mirador%20Arco%20Vial_Monterrey_View&deep_link_sub2=SEO_other_A03_Mirador%20Arco%20Vial_Monterrey_View)

La línea A03 de autobús (Mirador Arco Vial) tiene 2 rutas. Sus horas de operación los días laborables regulares son: (1) a Arco Vial - Mirador de Apodaca: 05:00 - 09:00(2) a Mirador de Apodaca - Arco Vial: 05:00 - 09:00 Usa la aplicación Moovit para encontrar la parada de la línea A03 de autobús más cercana y descubre cuándo llega la próxima línea A03 de autobús

## **Sentido: Arco Vial - Mirador de Apodaca**

21 paradas VER [HORARIO](https://moovitapp.com/monterrey-3081/lines/A03/201520231/7924643/es-419?ref=2&poiType=line&customerId=4908&af_sub8=%2Findex%2Fes-419%2Fline-pdf-Monterrey-3081-3749915-201520231&utm_source=line_pdf&utm_medium=organic&utm_term=Mirador%20Arco%20Vial) DE LA LÍNEA

Libramiento Norte (Garza García - Miguel Hidalgo)

Libramiento Norte (Parque de Hacienda Agua Fría)

Hacienda Agua Fría (Libramiento Norte - Arco Vial)

Camino A Agua Fría (Arco Vial - Jalisco)

Camino A Agua Fría (Arco Vial - Nueva Santa Rosa)

Camino A Agua Fría (Nuevas Golondrinas - Anillo Periférico)

Camino A Agua Fría (Asturias Residencial)

Camino A Agua Fría (Asturias - Triana)

Camino A Agua Fría (Fracc. Triana)

Camino A Agua Fría (Triana - Bosques)

Camino A Agua Fría (Revolution Gotcha)

Camino A Agua Fría (Casa de Rescate de Cristo Vive)

Camino A Agua Fría (Bosques - Morelos)

Camino A Agua Fría (México 78 - Nuevo León 70)

Camino A Agua Fría (Compra & Venta de Metales)

Camino A Agua Fría (Camino A Colinas Del Aeropuerto)

Camino A Agua Fría (Azalea - Magnolia)

# **Horario de la línea A03 de autobús**

Arco Vial - Mirador de Apodaca Horario de ruta:

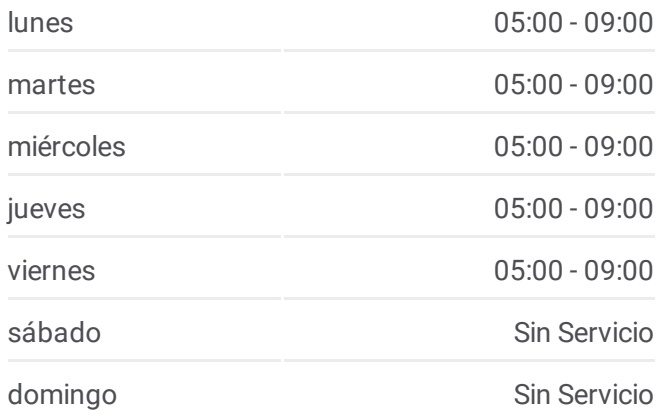

### **Información de la línea A03 de autobús**

**Dirección:** Arco Vial - Mirador de Apodaca **Paradas:** 21 **Duración del viaje:** 24 min **Resumen de la línea:**

Camino A Agua Fría (Magnolia - Geranio)

Camino A Agua Fría (Aceros Del Desierto)

Camino A Agua Fría (Natura - Cerro de La Silla)

Antiguo Camino A Agua Fría (Subestación Eléctrica)

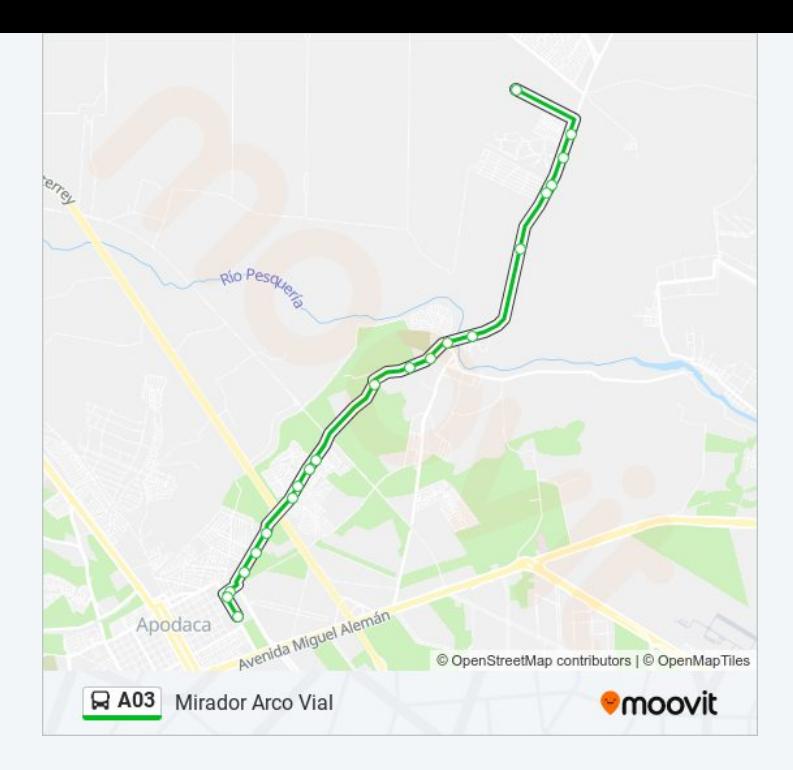

# **Sentido: Mirador de Apodaca - Arco Vial**

25 paradas VER [HORARIO](https://moovitapp.com/monterrey-3081/lines/A03/201520231/7924642/es-419?ref=2&poiType=line&customerId=4908&af_sub8=%2Findex%2Fes-419%2Fline-pdf-Monterrey-3081-3749915-201520231&utm_source=line_pdf&utm_medium=organic&utm_term=Mirador%20Arco%20Vial) DE LA LÍNEA

Antiguo Camino A Agua Fría (Subestación Eléctrica)

Camino A Agua Fría (Fracc. Mirador de Apodaca Sur)

Camino A Agua Fría (Col. Ciudad Natura)

Camino A Agua Fría (Magnolia - Azalea)

Camino A Agua Fría (Col. Artemio Treviño)

Camino A Agua Fría (Carretera A General Zuazua)

Camino A Agua Fría (Río Pesquería)

Camino A Agua Fría (Fracc. Rincón de Galicia)

Camino A Agua Fría (Panteón Jardines de Juan Pablo)

Camino A Agua Fría (Rancho Las Peñas)

Camino A Agua Fría (Asilo El Paraíso)

Camino A Agua Fría (Planta de Tratamiento de Agua)

Camino A Agua Fría (Bosques - Triana)

Camino A Agua Fría (Fracc. Triana Palmas)

Camino A Agua Fría (Asturias - Anillo Periférico)

Camino A Agua Fría (Anillo Periférico - Nueva Golondrinas)

# **Horario de la línea A03 de autobús**

Mirador de Apodaca - Arco Vial Horario de ruta:

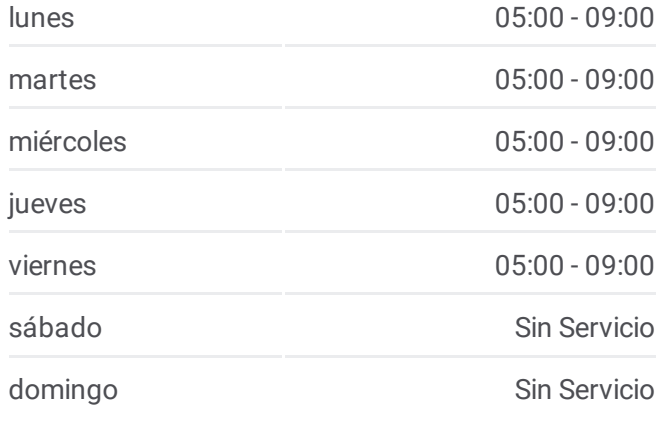

## **Información de la línea A03 de autobús**

**Dirección:** Mirador de Apodaca - Arco Vial **Paradas:** 25 **Duración del viaje:** 29 min **Resumen de la línea:**

Camino A Agua Fría (Residencial Apodaca)

Camino A Agua Fría (Nueva Santa Rosa - Arco Vial)

Camino A Agua Fría (Col. Nova Apodaca)

Camino A Agua Fría (Jalisco - La Joyita)

Arco Vial (Prologis Park)

Arco Vial (Hacienda Agua Fría - Miguel Alemán)

Miguel Alemán (Arco Vial - Libramiento Norte)

Libramiento Norte (Ignacio Aldama - Mariano Abasolo)

Libramiento Norte (Garza García - Miguel Hidalgo)

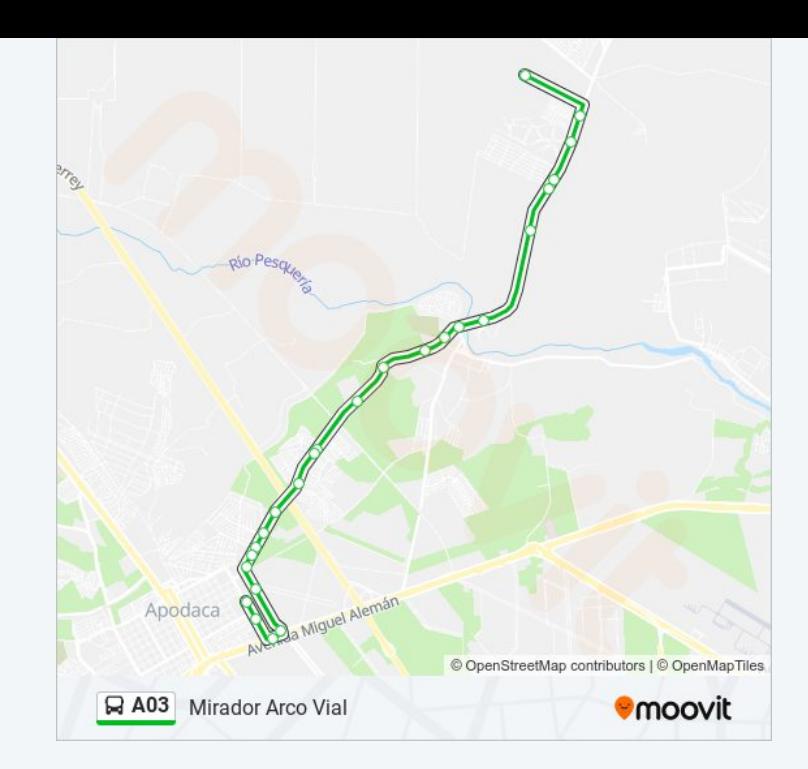

Los horarios y mapas de la línea A03 de autobús están disponibles en un PDF en moovitapp.com. Utiliza [Moovit](https://moovitapp.com/monterrey-3081/lines/A03/201520231/7924643/es-419?ref=2&poiType=line&customerId=4908&af_sub8=%2Findex%2Fes-419%2Fline-pdf-Monterrey-3081-3749915-201520231&utm_source=line_pdf&utm_medium=organic&utm_term=Mirador%20Arco%20Vial) App para ver los horarios de los autobuses en vivo, el horario del tren o el horario del metro y las indicaciones paso a paso para todo el transporte público en Monterrey.

[Acerca](https://moovit.com/es/about-us-es/?utm_source=line_pdf&utm_medium=organic&utm_term=Mirador%20Arco%20Vial) de Moovit · [Soluciones](https://moovit.com/es/maas-solutions-es/?utm_source=line_pdf&utm_medium=organic&utm_term=Mirador%20Arco%20Vial) MaaS · Países [incluídos](https://moovitapp.com/index/es-419/transporte_p%C3%BAblico-countries?utm_source=line_pdf&utm_medium=organic&utm_term=Mirador%20Arco%20Vial) · [Comunidad](https://editor.moovitapp.com/web/community?campaign=line_pdf&utm_source=line_pdf&utm_medium=organic&utm_term=Mirador%20Arco%20Vial&lang=es) de Mooviters

© 2024 Moovit - Todos los derechos reservados

**Mira los tiempos de llegada en tiempo real**

Web App \$ Consiguelo en el **BISPONIBLE EN**<br>Google Play